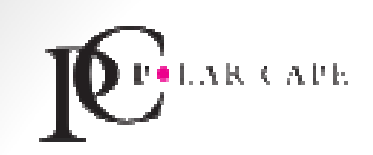

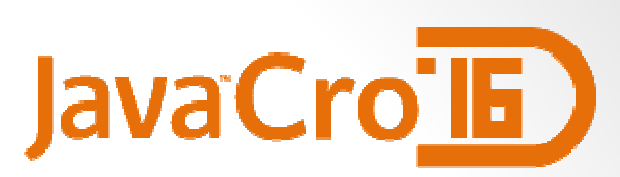

#### Hangouts in 30 minutes with Socket.io

Speaker:Aleksandar Mihajlovski

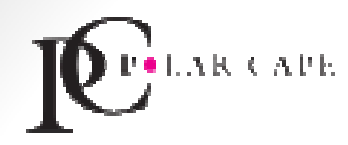

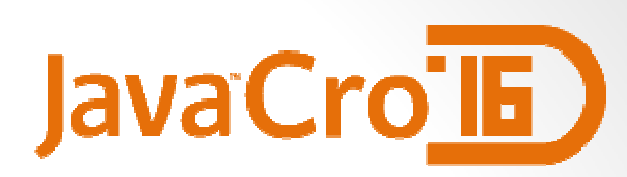

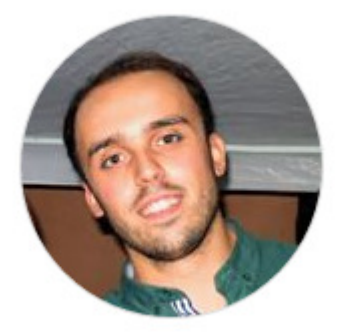

#### Aleksandar Mihajlovski

Front end developer at Polar Cape Consulting, working mainly with JavaScript frameworks for developing either web or hybrid mobile applications.

#### Follow me at:

Twitter: https://twitter.com/mihajlovskia LinkedIn: https://www.linkedin.com/in/amihajlovskiGitHub: https://github.com/amihajlovski

**KKAPE** 

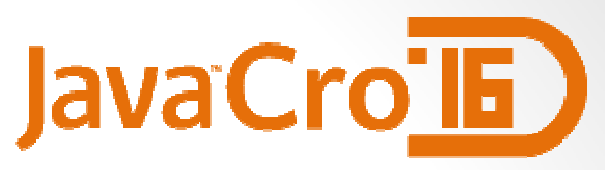

# What is live streaming?

• Live streaming refers to content delivered live over the Internet, requires a form of source media (e.g. a video camera, an audio interface, screen capture software), an encoder to digitize the content, a media publisher, and a content delivery network to distribute and deliver the content.

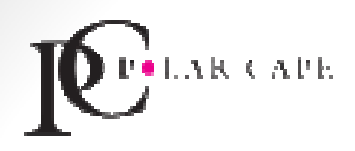

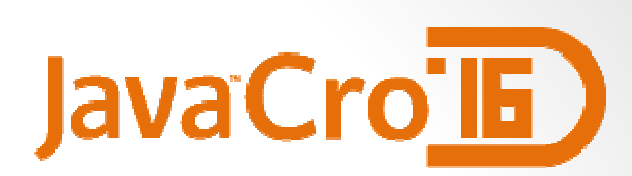

# Why to use it?

- Conversations
- •Competitions
- Teaching lessons

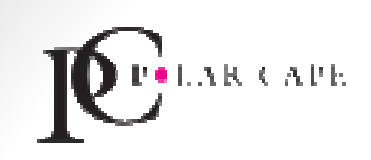

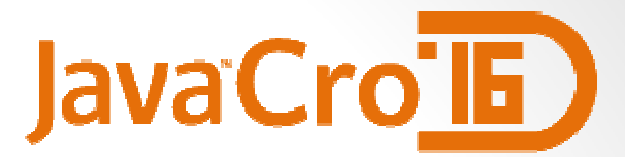

# How to implement?

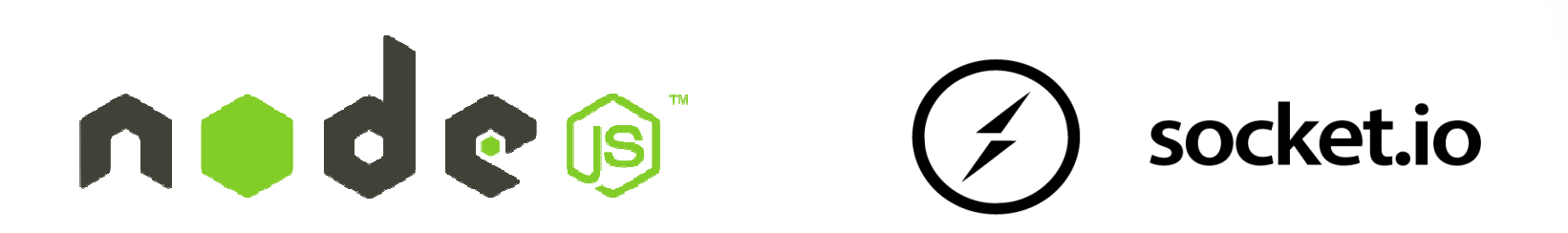

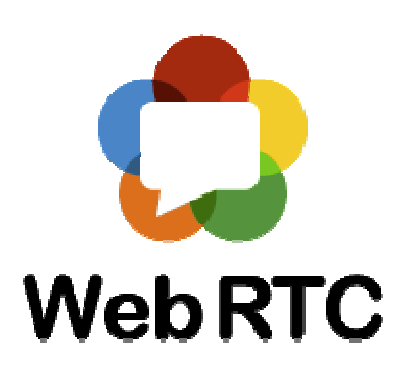

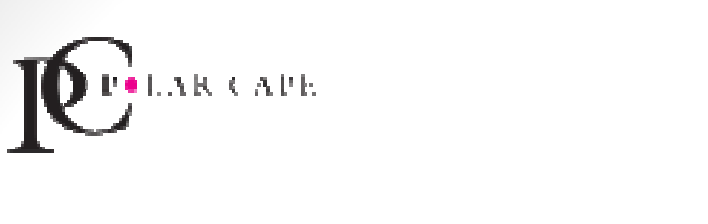

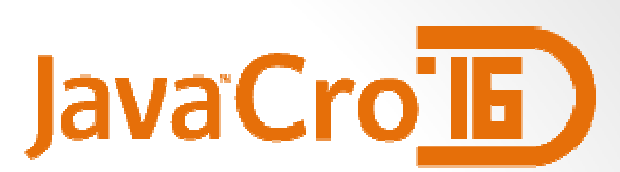

nodes

- •• Node.js uses an event-driven, non-blocking I/O model, which makes it lightweight.
- •In simple words Node.js is "server-side JavaScript"
- •In not-so-simple words Node.js is a high-performance network applications framework, well optimized for high concurrent environments.

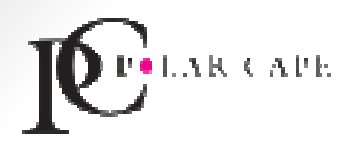

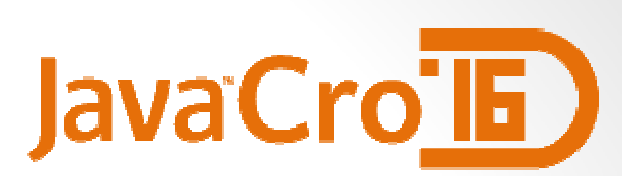

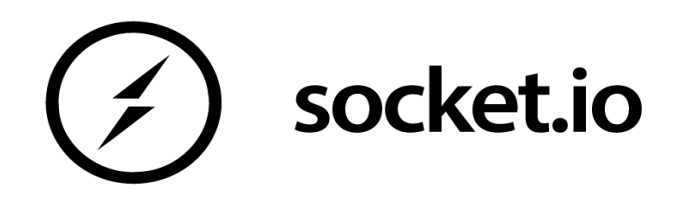

- Socket.io is a framework that creates a persistent, real time, connection between server and client.
- Works on every platform, browser, device.
- • Mainly used for
	- Instant messaging and chat
	- Binary streaming (image/video/audio)

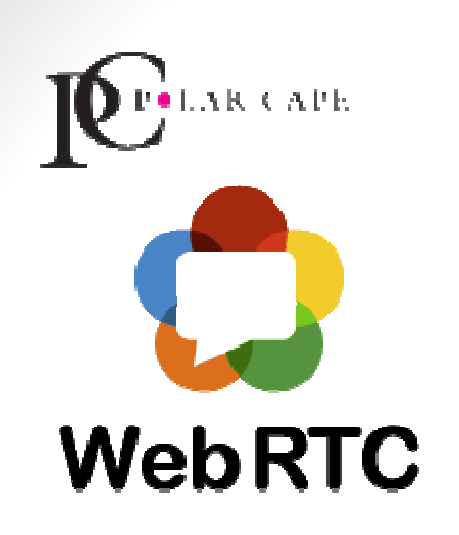

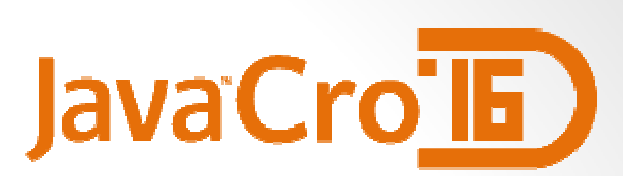

- WebRTC offers real time communication natively from a web browser.
- WebRTC is a media engine with JavaScript API.
	- MediaStream
	- RTCPeerConnection
	- RTCDataChannel

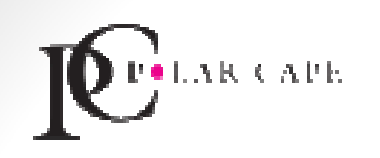

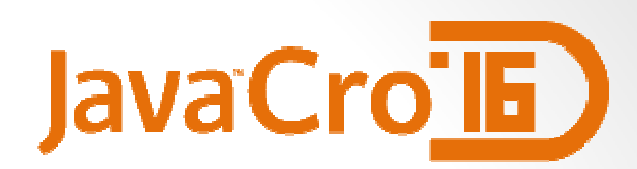

## Architectures

• Triangle

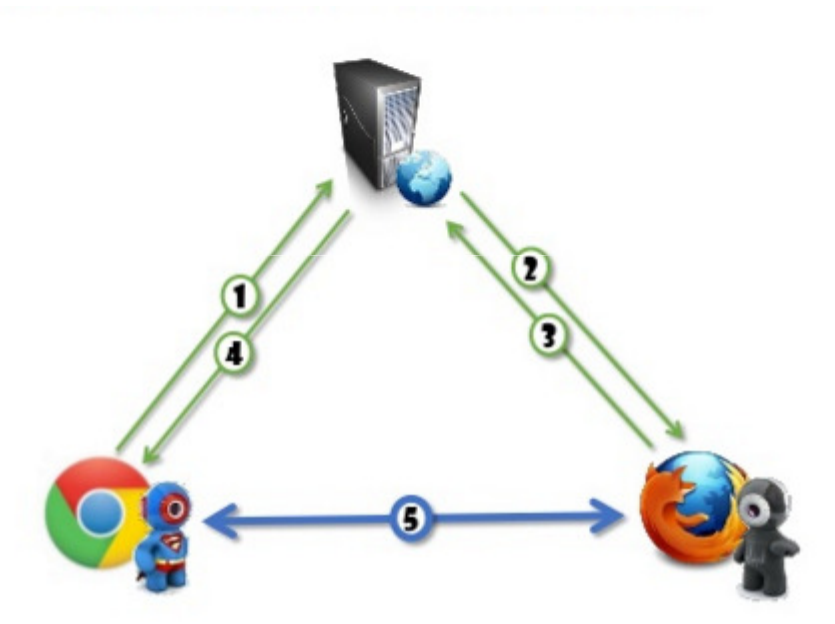

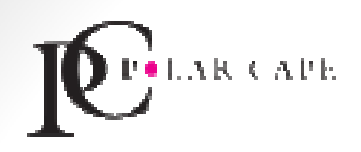

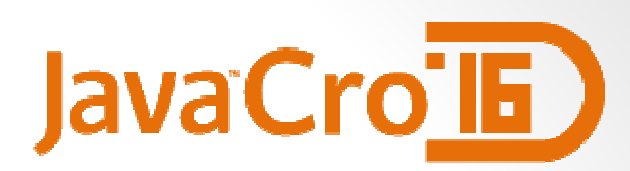

## Architectures

• Trapezoid

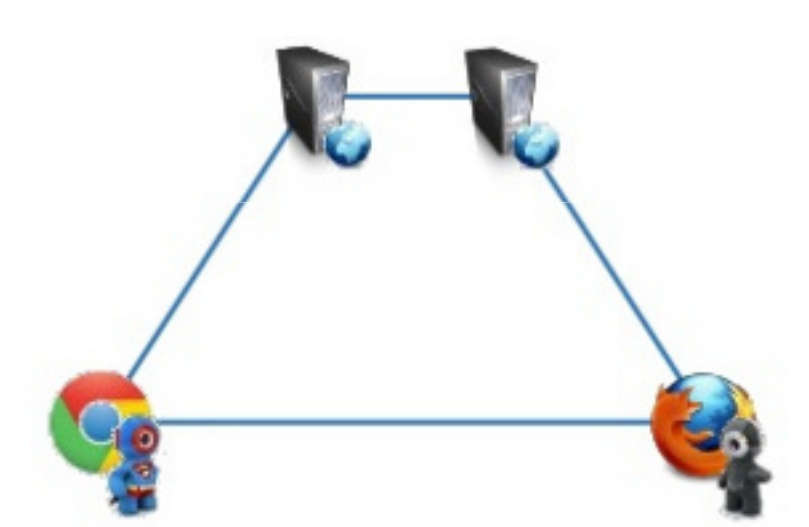

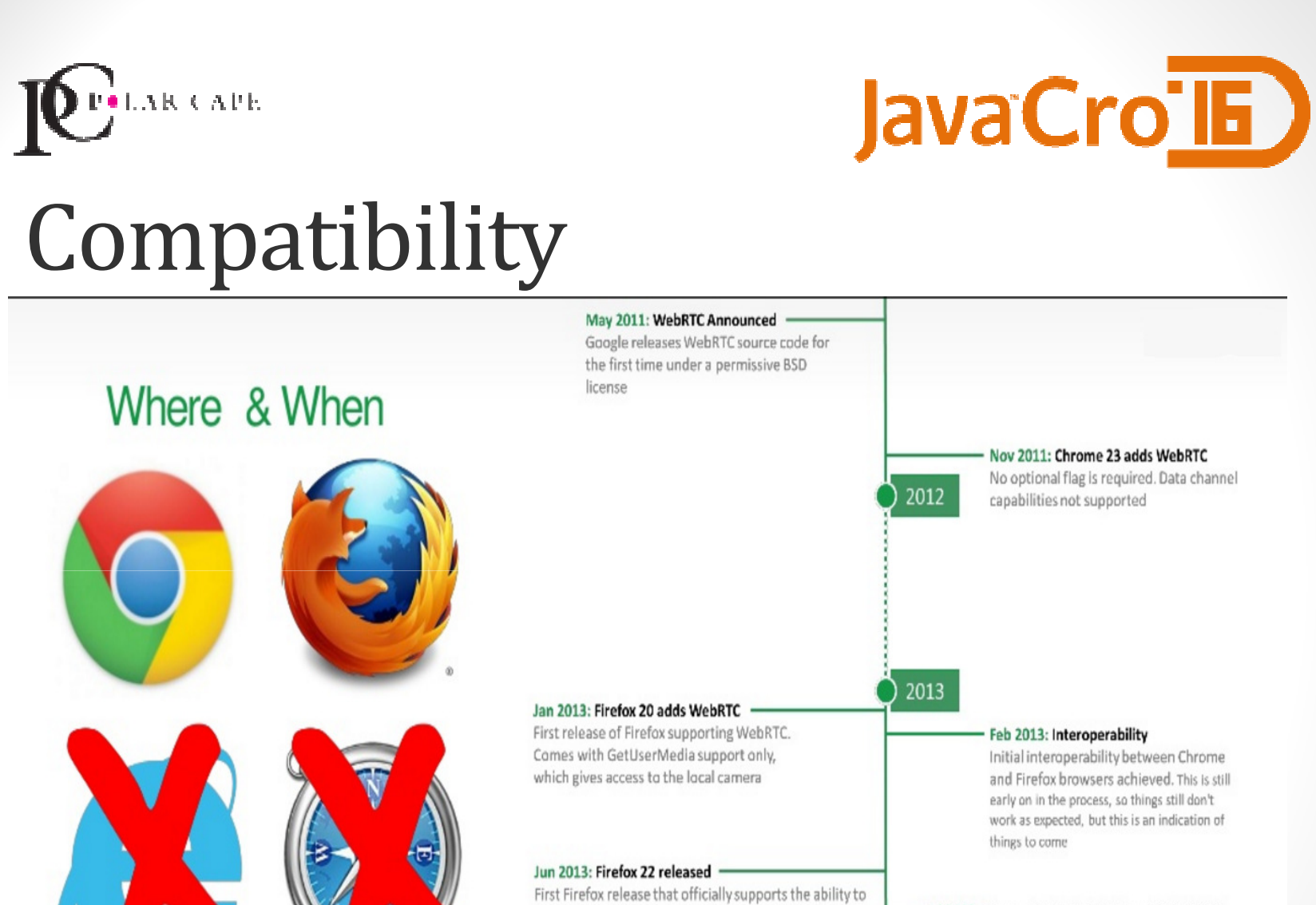

make video calls as well as use the Data channel API

Chrome 29 for Android now fully supports WebRTC

Aug 2013: Chrome for Android -

Jul 2013: Chrome for Android Beta with WebRTC The beta version of Chrome 29 on Android supports WebRTC

Sep 2013: Firefox for Android supports WebRTC

The beta version of Chrome 29 on Android supports WebRTC

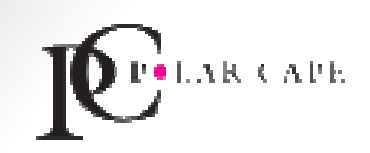

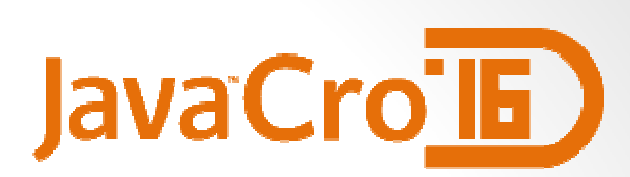

## Demo

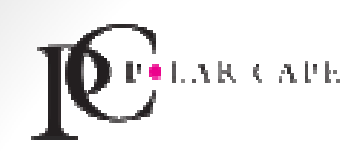

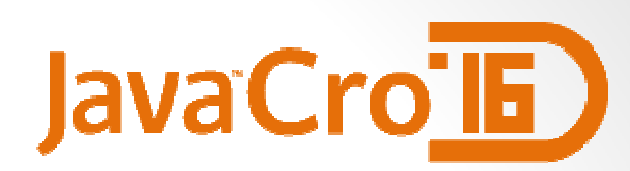

### Questions?

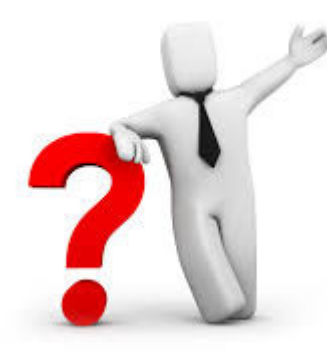

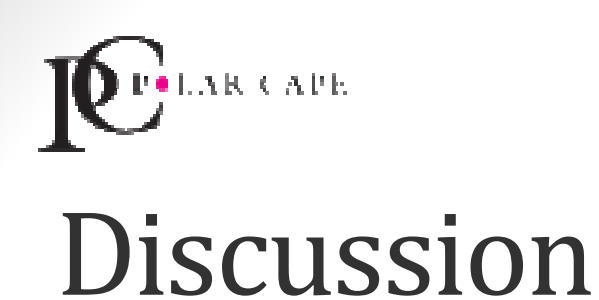

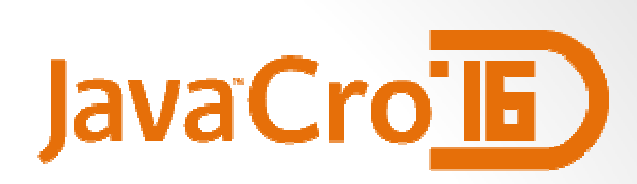

#### • How to implement live streaming application with more than two clients?